# Package 'flowDensity'

May 8, 2024

<span id="page-0-0"></span>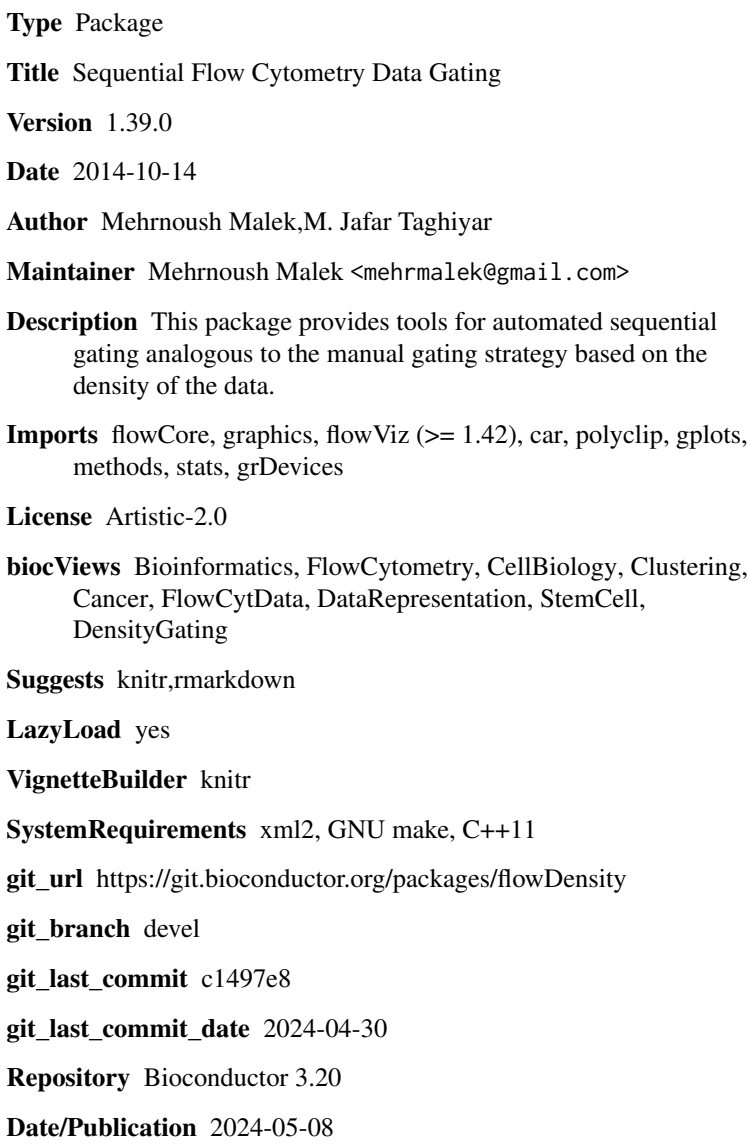

### <span id="page-1-0"></span>**Contents**

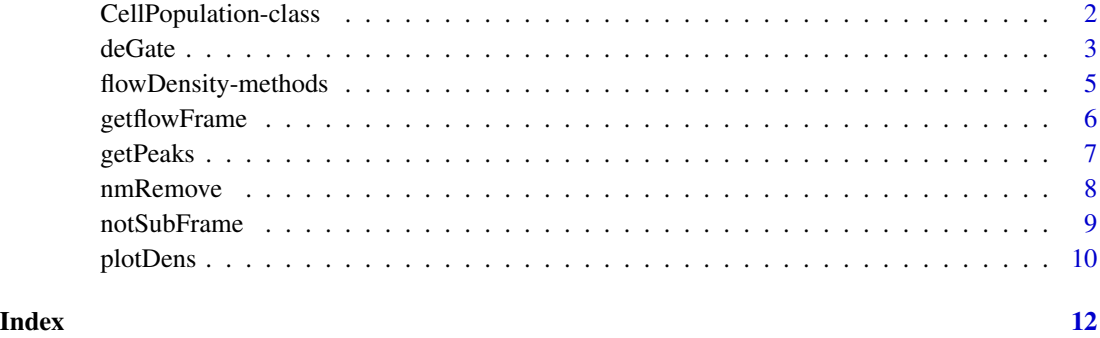

<span id="page-1-1"></span>CellPopulation-class *Class* "CellPopulation"

#### Description

This class represents the output of 'flowDensity(.)' function from flowDensity package.

#### Objects from the Class

Objects can be created by calls of the form new("CellPopulation", ...).

#### **Slots**

- flow.frame: Object of class "flowFrame" representing the flow cytometry data of the cell population
- proportion: Object of class "numeric" representing proportion of the cell population with respect to its parent cell population
- cell.count: Object of class "numeric" representing cell count of the cell population
- channels: Object of class "character" representing channel names corresponding to the 2 dimensions where the cell population is extracted
- position: Object of class "logical" representing position of the cell population in the 2-dimensional space
- gates: Object of class "numeric" representing thresholds on each channel used to gate the cell population
- filter: Object of class "matrix" representing boundary of the cell population using a convex polygon
- index: Object of class "numeric" representing indices of the data points in the cell population with respect to its parent cell population

#### <span id="page-2-0"></span>deGate 3 and 3 and 3 and 3 and 3 and 3 and 3 and 3 and 3 and 3 and 3 and 3 and 3 and 3 and 3 and 3 and 3 and 3 and 3 and 3 and 3 and 3 and 3 and 3 and 3 and 3 and 3 and 3 and 3 and 3 and 3 and 3 and 3 and 3 and 3 and 3 and

#### Methods

```
flowDensity signature(obj = "CellPopulation", channels = "ANY", position = "logical",
     singlet.gate = "missing"): ...
```
flowDensity signature(obj = "CellPopulation", channels = "missing", position = "missing", singlet.gate = "logical"): ...

getflowFrame signature(obj = "CellPopulation"): ...

 $plot$  signature(x = "flowFrame", y = "CellPopulation"): ...

#### Author(s)

Jafar Taghiyar <email: <jtaghiyar@bccrc.ca»

#### Examples

showClass("CellPopulation")

<span id="page-2-1"></span>

deGate *1D density gating method*

#### Description

Find the best threshold for a single channel in flow cytometry data based on its density distribution.

#### Usage

```
deGate(obj, channel, n.sd = 1.5, use.percentile = FALSE, percentile =NA, use.upper=FALSE, upper = NA, verbimodal=F,after.peak=NA,alpha = 0.1, sd.threshold = FALSE, all.cuts = FALSE,
             tinypeak.removal=1/25, adjust.dens = 1, count.lim=20, magnitude=.3, slope.w=4, seq.w = 4, spa
```
#### Arguments

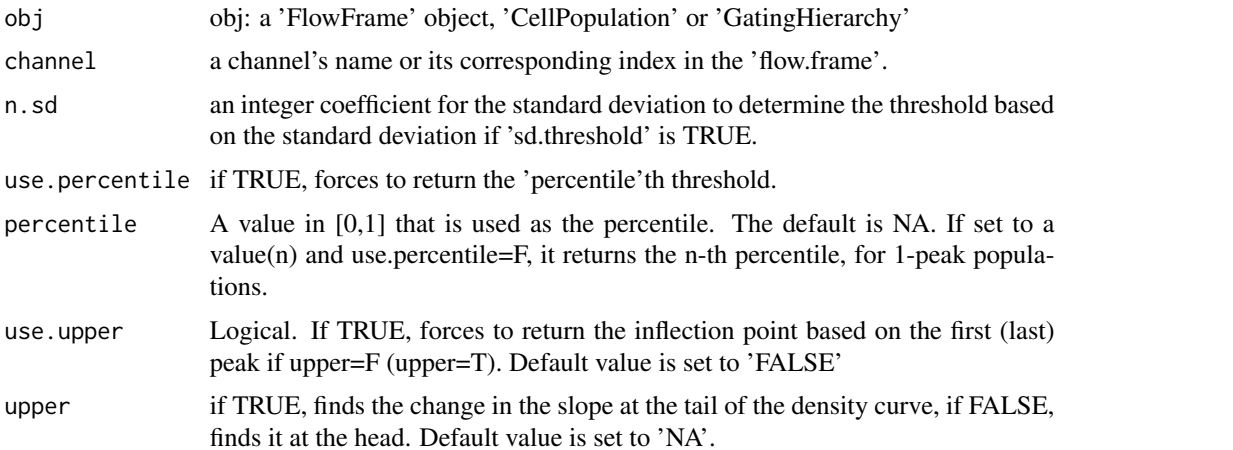

<span id="page-3-0"></span>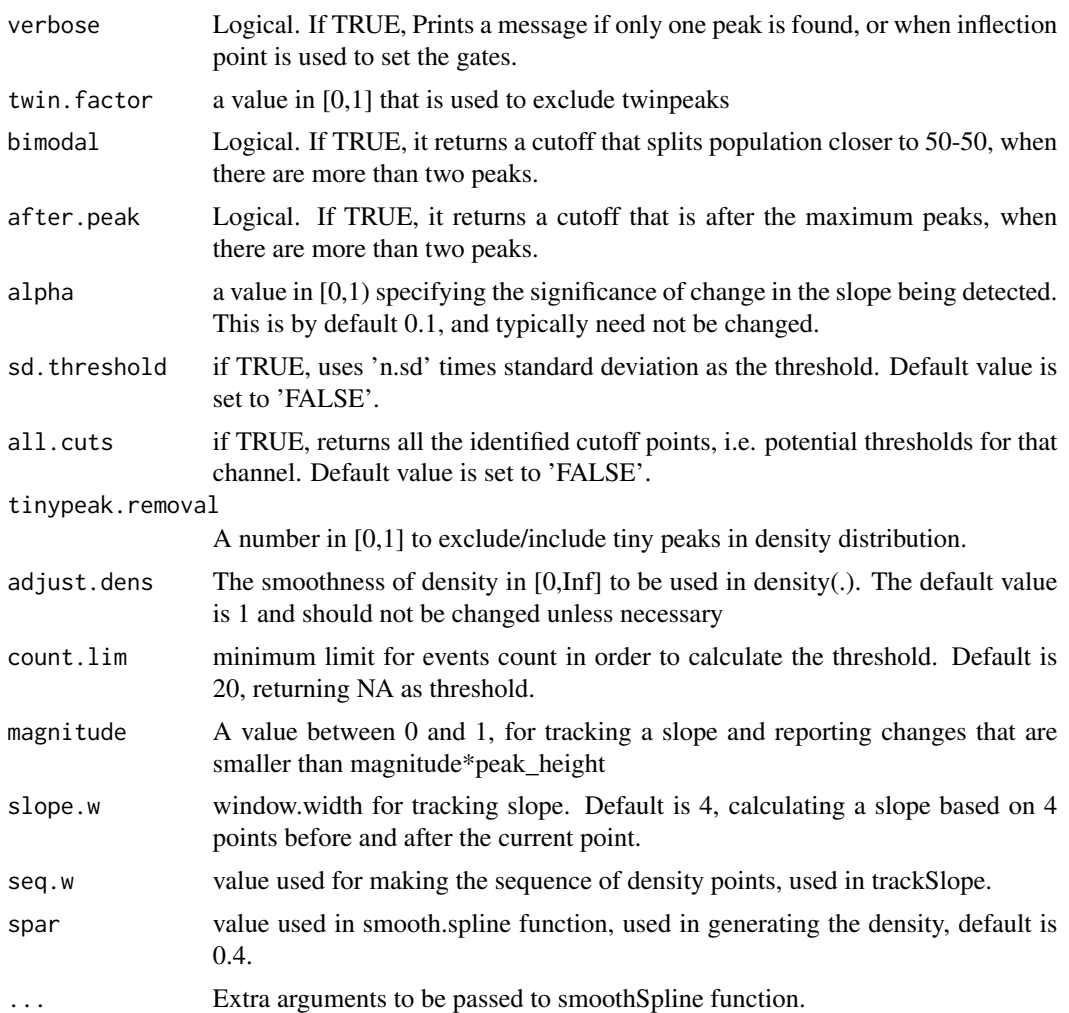

#### Details

deGate works for GatingHierarchy, flowFrame, CellPopulation object or a numeric vector of data. In case the input is a numeric vector, channel doesn't need to provided, but the rest of arguments can be used to tune the outcome.

#### Value

an integer value (vector) of cutoff(s), i.e. threshold(s), on the specified channel

#### Author(s)

Mehrnoush Malek «mmalekes@bccrc.ca»

#### See Also

[getflowFrame](#page-5-1) [notSubFrame](#page-8-1) [flowDensity](#page-0-0)

### <span id="page-4-0"></span>flowDensity-methods 5

#### Examples

```
data_dir <- system.file("extdata", package = "flowDensity")
load(list.files(pattern = 'sampleFCS_1', data_dir, full = TRUE))
#Find the threshold for CD20
cd19.gate <- deGate(f,channel="PerCP-Cy5-5-A")
# Gate out the CD20- populations using the notSubFrame
plotDens(f,c("APC-H7-A","PerCP-Cy5-5-A"))
abline(h=cd19.gate,lty=3,col=2)
```
flowDensity-methods *Methods for Function* flowDensity *in Package* flowDensity

#### Description

Methods for function flowDensity in package flowDensity

#### Arguments

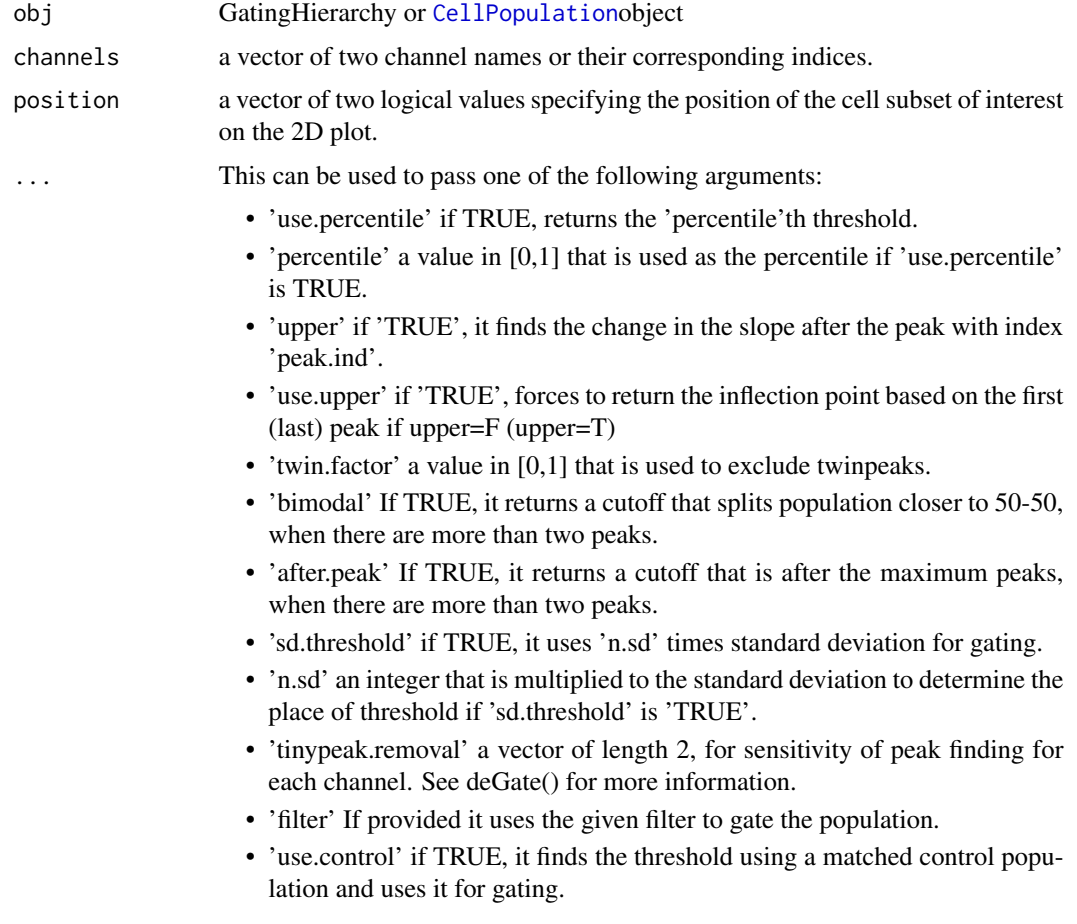

- <span id="page-5-0"></span>• 'control' a 'flowFrame' or 'CellPopulation' object used for calculating the gating threshold when 'use.control' is set to TRUE. If a control population is used, the other arguments ('upper', 'percentile', etc.) are applied to the control data when finding the threshold (i.e. not to 'obj').
- 'alpha' a value in [0,1) specifying the significance of change in the slope which would be detected. This is by default 0.1, and typically need not be changed.
- 'ellip.gate' if TRUE, it fits an ellipse on the data as a gate, otherwise the rectangle gating results are returned
- 'scale' a value in [0,1) that scales the size of ellipse to fit if 'ellip.gate' is TRUE

#### Value

a CellPopulation object.

<span id="page-5-1"></span>getflowFrame *'CellPopulation' class accessor.*

#### Description

an accessor for 'CellPopulation' class to get its 'FlowFrame' object. This will remove all the NA values in the frame.

#### Usage

getflowFrame(obj)

#### Arguments

obj a 'CellPopulation' object.

#### Value

a 'FlowFrame' object.

#### Author(s)

Jafar Taghiyar «jtaghiyar@bccrc.ca»

```
data_dir <- system.file("extdata", package = "flowDensity")
load(list.files(pattern = 'sampleFCS_1', data_dir, full = TRUE))
lymph <- flowDensity(obj=f, channels=c('FSC-A', 'SSC-A'),
                    position=c(TRUE, NA))
f.lymph <- getflowFrame(lymph)
```
<span id="page-6-0"></span>

Find all peaks in density along with their indices

#### Usage

getPeaks(obj, channel,tinypeak.removal=1/25, adjust.dens=1,verbose=F,twin.factor=1,spar = 0.4,...)

#### Arguments

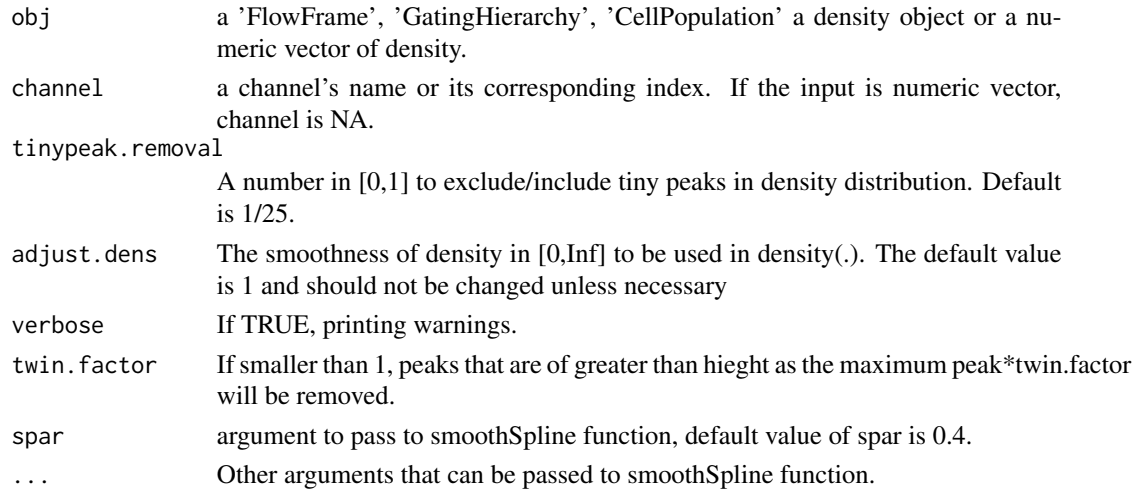

#### Value

a list, including peaks, their corresponding indices and height.

#### Author(s)

Mehrnoush Malek «mmalekes@bccrc.ca»

#### See Also

[deGate](#page-2-1) [notSubFrame](#page-8-1) [flowDensity](#page-0-0)

```
data_dir <- system.file("extdata", package = "flowDensity")
load(list.files(pattern = 'sampleFCS_1', data_dir, full = TRUE))
#Find the threshold for CD20
peaks <- getPeaks(f,channel="PerCP-Cy5-5-A",tinypeak.removal=1/30)
peaks
```
<span id="page-7-0"></span>

Remove the margin events on the axes. Usually, these events are considered as debris or artifacts. This is specifically useful for 'FSC' and 'SSC' channels in a 'FlowFrame' object. However, any channel can be input as an argument.

#### Usage

nmRemove( flow.frame, channels, neg=FALSE, verbose=FALSE, return.ind=FALSE)

#### **Arguments**

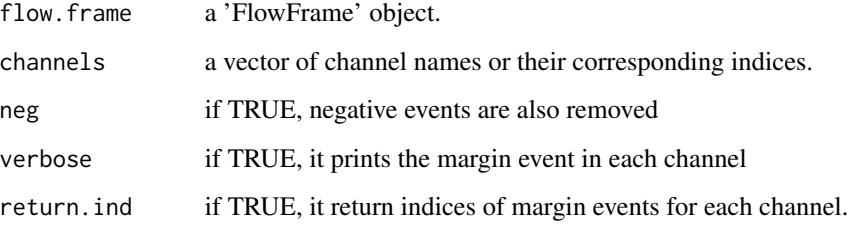

#### Value

a 'FlowFrame' object, or a 'list' of indices identifying margin events for each channel.

#### Author(s)

Jafar Taghiyar «jtaghiyar@bccrc.ca» Mehrnoush Malek «mmalekes@bccrc.ca»

```
data_dir <- system.file("extdata", package = "flowDensity")
load(list.files(pattern = 'sampleFCS_2', data_dir, full = TRUE))
#Removing margin events of FSC-A and SSC-A channels
no.margin <- nmRemove(f2, c("FSC-A","SSC-A"),verbose=TRUE)
plotDens(f2, c("FSC-A","SSC-A"))
# Scatter plot of FSC-A vs. SSC-A after removing margins
plotDens(no.margin, c("FSC-A","SSC-A"))
```
<span id="page-8-1"></span><span id="page-8-0"></span>

Remove a subset of a FlowFrame object specified by gates from the flowDensity method. It comes in handy when one needs the complement of a cell population in the input flow cytometry data.

#### Usage

```
notSubFrame(obj, channels, position = NA, gates, filter)
```
#### Arguments

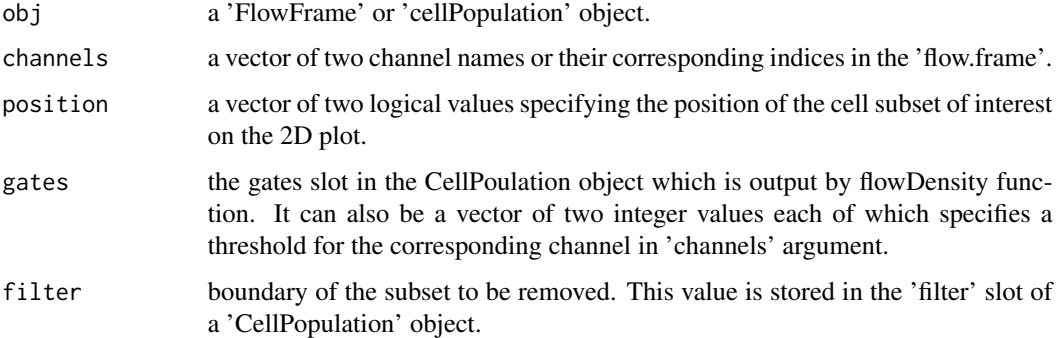

#### Value

a CellPopulation object.

#### Author(s)

Mehrnoush Malek «mmalekes@bccrc.ca»

```
data_dir <- system.file("extdata", package = "flowDensity")
load(list.files(pattern = 'sampleFCS_1', data_dir, full = TRUE))
#Find the threshold for CD20
cd20.gate <- deGate(f,channel="APC-H7-A")
# Gate out the CD20- populations using the notSubFrame
CD20.pos <- notSubFrame(f,channels=c("APC-H7-A","PerCP-Cy5-5-A"),position=c(FALSE,NA),gates=c(cd20.gate,NA))
#Plot the CD20+ cells on same channels
plotDens(CD20.pos@flow.frame,c("APC-H7-A","PerCP-Cy5-5-A"))
```
<span id="page-9-0"></span>

Generate a scatter dot plot with colors based on the distribution of the density of the provided channels.

#### Usage

plotDens(obj, channels ,col, main, xlab, ylab, xlim,ylim, pch=".", density.overlay=c(FALSE,FALSE),cour dens.type=c("l","l"),transparency=1, adjust.dens=1,show.contour=F, contour.col="darkgrey", verbose=T

#### Arguments

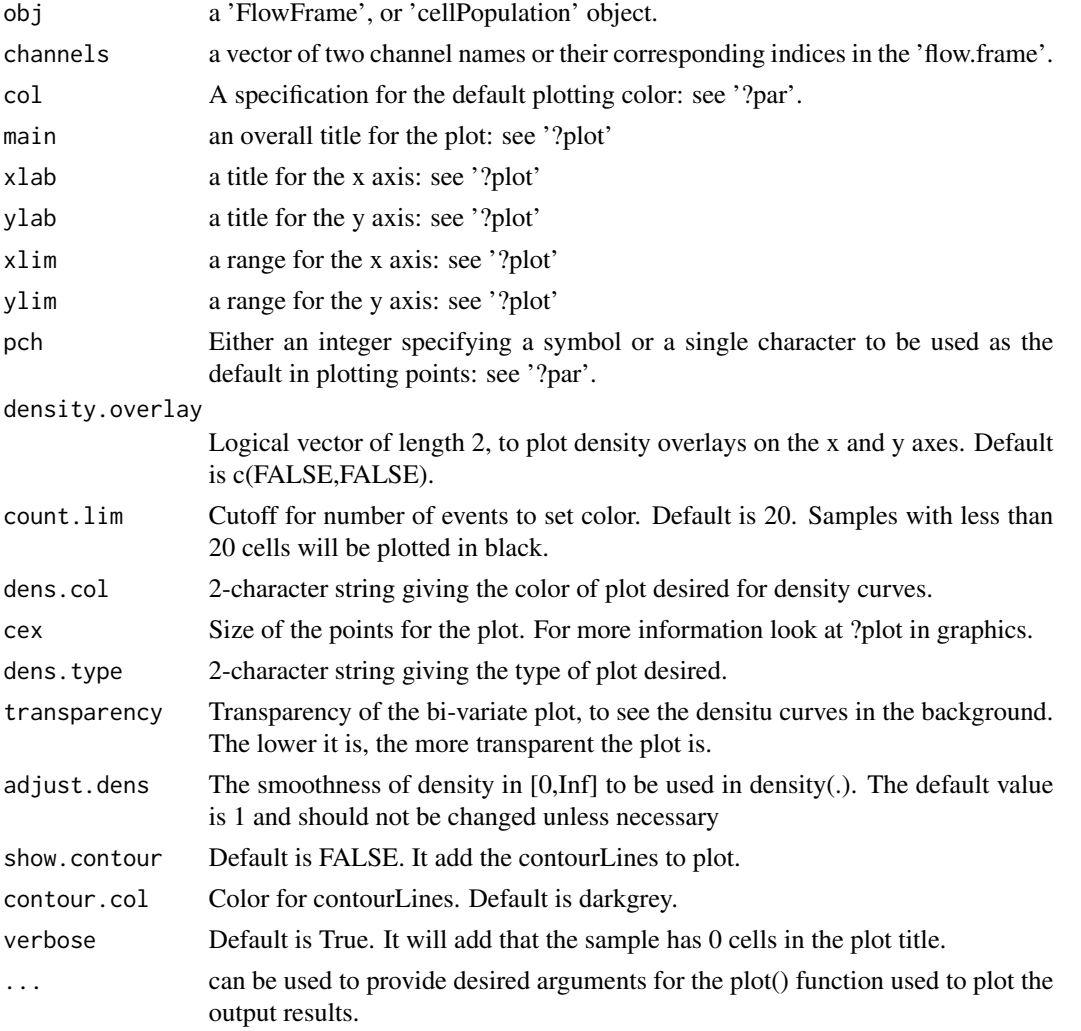

#### plotDens 11

#### Value

a scatter dot plot with density-based colors, along with density overlays if desired. Set xlim and ylim when plotting if you would like to have all your plots to have same range on the axes (specially when density.overlay=TRUE)

#### Author(s)

Mehrnoush Malek «mmalekes@bccrc.ca» Jafar Taghiyar «jtaghiyar@bccrc.ca»

```
data_dir <- system.file("extdata", package = "flowDensity")
load(list.files(pattern = 'sampleFCS_1', data_dir, full = TRUE))
#Plot CD3 vs. CD19 to see the distribution of cell populations and their density
plotDens(f,c("V450-A","PerCP-Cy5-5-A"))
```
## <span id="page-11-0"></span>Index

∗ Automated gating plotDens, [10](#page-9-0) ∗ FlowCytData plotDens, [10](#page-9-0) ∗ classes CellPopulation-class, [2](#page-1-0) CellPopulation, *[5](#page-4-0)* CellPopulation-class, [2](#page-1-0) deGate, [3,](#page-2-0) *[7](#page-6-0)* flowDensity, *[4](#page-3-0)*, *[7](#page-6-0)* flowDensity,CellPopulation,ANY,logical *(*flowDensity-methods*)*, [5](#page-4-0) flowDensity,flowFrame,ANY,logical *(*flowDensity-methods*)*, [5](#page-4-0) flowDensity-methods, [5](#page-4-0) getflowFrame, *[4](#page-3-0)*, [6](#page-5-0) getflowFrame, CellPopulation-method *(*getflowFrame*)*, [6](#page-5-0) getflowFrame,CellPopulation-method *(*CellPopulation-class*)*, [2](#page-1-0) getPeaks, [7](#page-6-0) nmRemove, [8](#page-7-0) notSubFrame, *[4](#page-3-0)*, *[7](#page-6-0)*, [9](#page-8-0) plot, flowFrame, CellPopulation-method *(*plotDens*)*, [10](#page-9-0) plot, flowFrame, CellPopulation-method *(*CellPopulation-class*)*, [2](#page-1-0) plotDens, [10](#page-9-0)